$2990$ 

# Python Types I: Numbers and strings

Jean Mark Gawron

Linguistics 572 San Diego State University

September 2, 2020

## Python tutorials

- **1** [Older version of Python tutorial, better for beginners](http://docs.python.org/release/1.5.1p1/tut/contents.html) Actually written by Guido van Rossum.
- 2 [Current Python docs tutorial](http://docs.python.org/2/tutorial/index.html)
- **3** [Google's Python class](https://developers.google.com/edu/python)

э

 $\Omega$ 

 $299$ 

# <span id="page-2-0"></span>Numbers

 $>> X = 3$ >>> X 3  $\gg$  type(3) <class 'int'>  $\gg$  type $(X)$ <class 'int'>  $\gg$   $X = 1.2$ >>>  $type(1.2)$ <class 'float'> >>> type(X) <class 'float'>

メロトメ 御 トメ 君 トメ 君 トッ 君 し

# Type casting

>>> (X, Y) = (3, 1.2) >>> Z = 3 + 1.2 >>> type(X), type(Y) (<class 'int'>, <class 'float'>) >>> type(Z) <class 'float'>

K ロ X イロ X X ミ X X ミ X コ X Y Q Q Q

# Python type hierarchy

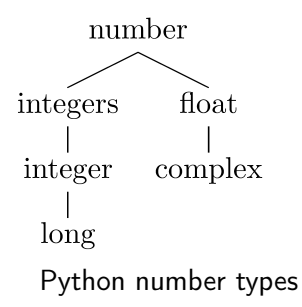

重

 $299$ 

 $2990$ 

#### Complex numbers

```
\gg type(0j)
<class 'complex'>
\implies 0 == 0j
True
>>> X = 3j+2\gg type(X)<class 'complex'>
>>> from numpy import log
\gg log(-1 + 0j) # Works for complex number
3.141592653589793j
\gg \geq \log(-1) # Fails for real number
nan
```
K ロ ▶ K @ ▶ K 경 ▶ K 경 ▶ 《 경 》

## <span id="page-6-0"></span>String literals

 $\gg$   $X = "frog"$  $\gg$  type $(X)$ <class 'str'>  $>> Y = 'frog'$ >>> type(Y) <class 'str'>  $>> X == Y$ True

When entering string literals, delimiters (' ' or " " or " " " "" ) are necessary.

K ロ ▶ K @ ▶ K 할 ▶ K 할 ▶ ① 할 → ① 의 안

## String literals with quotes marks

>>> X = "The big dog laughed and said, 'Hello, Jeremy.'" >>> Y = 'The big dog laughed and said, "Hello, Jeremy."'  $>> X == Y$ False

K ロ ▶ K @ ▶ K 할 ▶ K 할 ▶ 이 할 → 9 Q @

# Multiline strings

 $>> X = 11111$ 

... Beautiful is better than ugly.

- ... Explicit is better than implicit.
- ... Simple is better than complex.
- ... Complex is better than complicated.

... """

 $\equiv$ 

メロメ メ御 トメ 君 トメ 君 トー

#### Special characters in strings

```
>>> Z = "x\ty">>> print(Z)
```
x y

>>> X = "\n Beautiful is better than ugly.\n Explicit is better  $\gg$  print $(X)$ 

Beautiful is better than ugly. Explicit is better than implicit. Simple is betterthan complex. Complex is better than complicated.

\t tab \n new line

K ロ ▶ K @ ▶ K 할 ▶ K 할 ▶ ( 할 ) 1000

#### Concatenating strings

 $>> X = "The dog"$  $>> Y = "barked"$  $>> X + Y$  #  $X + Y$  is a new string 'The dog barked'  $\Rightarrow$  X  $\qquad$  # X unchanged 'The dog'  $\gg$ > Y  $\qquad$  # Y unchanged; strings are immutable ' barked'

K ロ ▶ K @ ▶ K 경 ▶ K 경 ▶ 《 경 》

# Casting limitations

 $>> X = "The dog"$  $>> Y = 3$  $>> X + Y$ Traceback (most recent call last): File "<stdin>", line 1, in <module> TypeError: can only concatenate str (not "int") to str

K ロ ▶ K @ ▶ K 할 ▶ K 할 ▶ ( 할 ) 1000

 $\Omega$ 

## **Takeaways**

- **1** All python data has a type
- **2** In these slides we looked at two data types: numbers and strings
- Builtin python operations (like "+") work only on certain types
- <sup>4</sup> The result of every python operation has to have a type, and when the opearyion has arguments of different types, python has to chose a type for the result. This is called casting.